*Open Wells Formulas...* 1/8

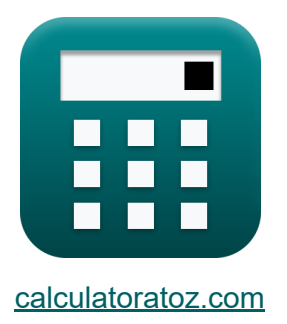

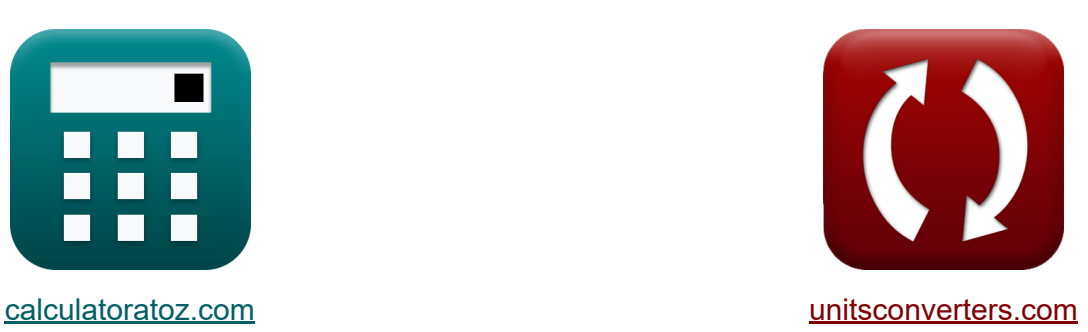

# **Poços abertos Fórmulas**

[Calculadoras!](https://www.calculatoratoz.com/pt) Exemplos! [Conversões!](https://www.unitsconverters.com/pt)

Exemplos!

marca páginas **[calculatoratoz.com](https://www.calculatoratoz.com/pt)**, **[unitsconverters.com](https://www.unitsconverters.com/pt)**

Maior cobertura de calculadoras e crescente - **30.000+ calculadoras!** Calcular com uma unidade diferente para cada variável - **Conversão de unidade embutida!**

Coleção mais ampla de medidas e unidades - **250+ medições!**

Sinta-se à vontade para COMPARTILHAR este documento com seus amigos!

*[Por favor, deixe seu feedback aqui...](https://docs.google.com/forms/d/e/1FAIpQLSf4b4wDgl-KBPJGChMJCxFlqrHvFdmw4Z8WHDP7MoWEdk8QOw/viewform?usp=pp_url&entry.1491156970=Po%C3%A7os%20abertos%20F%C3%B3rmulas)*

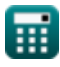

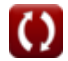

# **Lista de 12 Poços abertos Fórmulas**

# **Poços abertos**

#### **1) Cabeça de depressão para descarga de fluxo no poço**

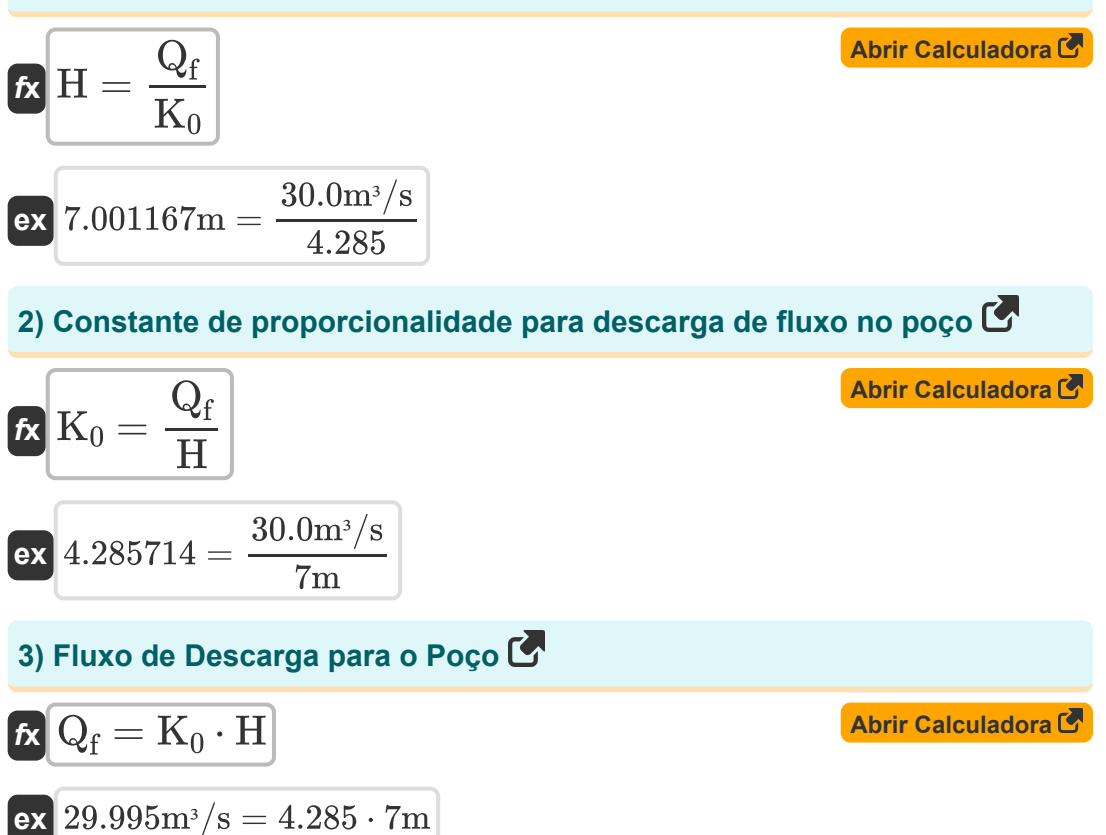

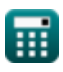

### **Teste de Recuperação**

#### **4) A área do poço quando descarregada do poço aberto é considerada**

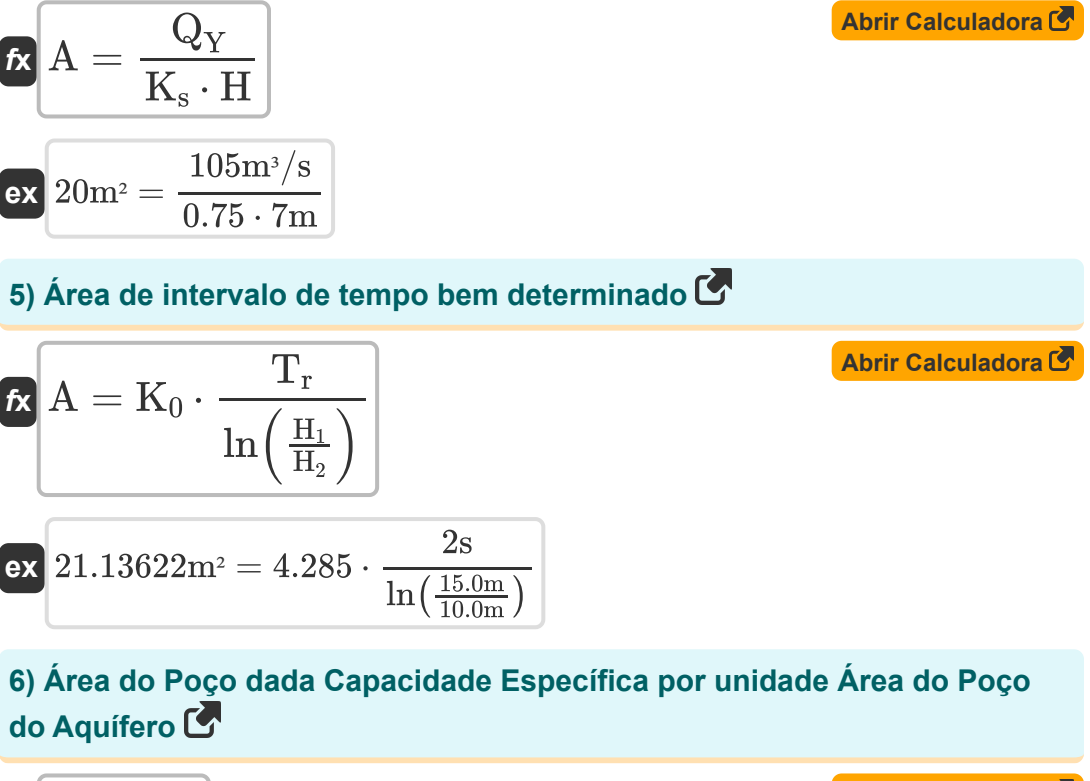

$$
f_{\mathbf{X}}\left[\mathbf{A} = \frac{\mathbf{K}_0}{\mathbf{K}_s}\right]
$$
\n
$$
f_{\mathbf{X}}\left[\mathbf{A}\mathbf{b}\right]
$$
\n
$$
f_{\mathbf{X}}\left[\mathbf{A}\right]
$$
\n
$$
f_{\mathbf{X}}\left[\mathbf{A}\right]
$$
\n
$$
f_{\mathbf{X}}\left[\mathbf{A}\right]
$$
\n
$$
f_{\mathbf{X}}\left[\mathbf{A}\right]
$$
\n
$$
f_{\mathbf{X}}\left[\mathbf{A}\right]
$$
\n
$$
f_{\mathbf{X}}\left[\mathbf{A}\right]
$$
\n
$$
f_{\mathbf{X}}\left[\mathbf{A}\right]
$$
\n
$$
f_{\mathbf{X}}\left[\mathbf{A}\right]
$$
\n
$$
f_{\mathbf{X}}\left[\mathbf{A}\right]
$$
\n
$$
f_{\mathbf{X}}\left[\mathbf{A}\right]
$$
\n
$$
f_{\mathbf{X}}\left[\mathbf{A}\right]
$$
\n
$$
f_{\mathbf{X}}\left[\mathbf{A}\right]
$$
\n
$$
f_{\mathbf{X}}\left[\mathbf{A}\right]
$$
\n
$$
f_{\mathbf{X}}\left[\mathbf{A}\right]
$$
\n
$$
f_{\mathbf{X}}\left[\mathbf{A}\right]
$$
\n
$$
f_{\mathbf{X}}\left[\mathbf{A}\right]
$$
\n
$$
f_{\mathbf{X}}\left[\mathbf{A}\right]
$$
\n
$$
f_{\mathbf{X}}\left[\mathbf{A}\right]
$$
\n
$$
f_{\mathbf{X}}\left[\mathbf{A}\right]
$$
\n
$$
f_{\mathbf{X}}\left[\mathbf{A}\right]
$$
\n
$$
f_{\mathbf{X}}\left[\mathbf{A}\right]
$$
\n
$$
f_{\mathbf{X}}\left[\mathbf{A}\right]
$$
\n
$$
f_{\mathbf{X}}\left[\mathbf{A}\right]
$$
\n
$$
f_{\mathbf{X}}\left[\mathbf{A}\right]
$$
\n
$$
f_{\mathbf{X}}\left[\mathbf{A}\right]
$$
\n
$$
f_{\mathbf{
$$

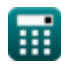

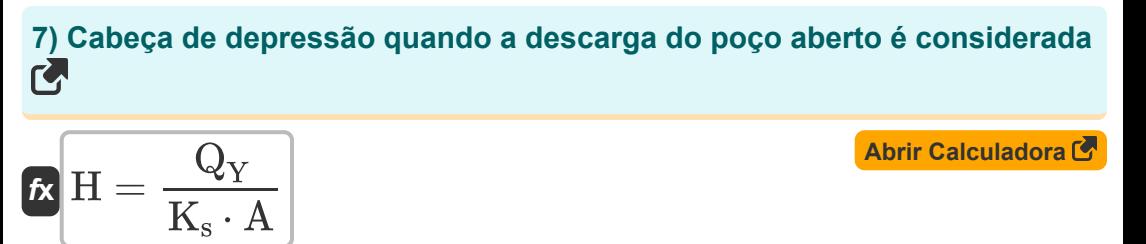

$$
\boxed{\text{ex}}\ \frac{7\text{m}=\frac{105\text{m}^3/\text{s}}{0.75\cdot 20\text{m}^2}}
$$

**8) Capacidade Específica por unidade de Área de Poço para Descarga de Poço Aberto** 

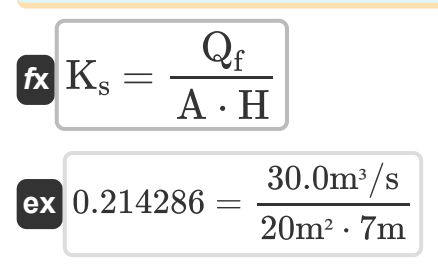

**[Abrir Calculadora](https://www.calculatoratoz.com/pt/specific-capacity-per-unit-well-area-for-discharge-from-open-well-calculator/Calc-16146)** 

**9) Constante de Proporcionalidade dada Capacidade Específica por unidade de poço Área do Aquífero** 

$$
\begin{aligned} \mathbf{\overline{\kappa}}\left[\mathrm{K}_0=\mathrm{A}\cdot\mathrm{K}_{\mathrm{s}}\right] \\ \mathbf{ex} \hspace{0.1cm} \text{15} &=20\mathrm{m}^{\mathrm{2}}\cdot0.75 \end{aligned}
$$

**[Abrir Calculadora](https://www.calculatoratoz.com/pt/proportionality-constant-given-specific-capacity-per-unit-well-area-of-aquifer-calculator/Calc-15720)** 

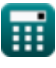

#### **10) Constante de Proporcionalidade por unidade de Área do Poço do Aquífero**

$$
\begin{array}{ll}\n\mathbf{K} & \mathbf{K}_0 = \mathbf{A} \cdot \left( \left( \frac{1}{T_r} \right) \cdot \ln \left( \frac{H_1}{H_2} \right) \right)\n\end{array}
$$
\n
$$
\mathbf{ex} \quad 4.054651 = 20 \text{m}^2 \cdot \left( \left( \frac{1}{2 \text{s}} \right) \cdot \ln \left( \frac{15.0 \text{m}}{10.0 \text{m}} \right) \right)
$$
\n
$$
\mathbf{11} & \mathbf{Descarga \ do \ poco \ a \ herto \ sob \ a \ cabe \ ca \ da \ depressão \ C\n\end{array}
$$
\n
$$
\mathbf{K} \quad \mathbf{Q}_Y = \mathbf{K}_s \cdot \mathbf{A} \cdot \mathbf{H}
$$
\n
$$
\mathbf{ex} \quad 105 \text{m}^3/\text{s} = 0.75 \cdot 20 \text{m}^2 \cdot 7 \text{m}
$$
\n
$$
\mathbf{12} \text{ Equação para intervalo de tempo C\n\end{array}
$$
\n
$$
\mathbf{K} \quad \mathbf{T}_r = \left( \frac{\mathbf{A}}{\mathbf{K}_0} \right) \cdot \ln \left( \frac{\mathbf{H}_1}{\mathbf{H}_2} \right)
$$
\n
$$
\mathbf{ex} \quad 1.892486 \text{s} = \left( \frac{20 \text{m}^2}{4.285} \right) \cdot \ln \left( \frac{15.0 \text{m}}{10.0 \text{m}} \right)
$$

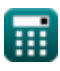

# **Variáveis Usadas**

- **A** Área do Poço *(Metro quadrado)*
- **H** Cabeça de Depressão *(Metro)*
- **H<sup>1</sup>** Rebaixamento no início da recuperação *(Metro)*
- **H<sup>2</sup>** Rebaixamento de cada vez *(Metro)*
- **K<sup>0</sup>** Proporcionalmente constante
- **K<sup>s</sup>** Capacidade Específica
- **Q<sup>f</sup>** Descarga de Fluxo *(Metro Cúbico por Segundo)*
- **Q<sup>Y</sup>** Rendimento de um poço aberto *(Metro Cúbico por Segundo)*
- **Tr** Intervalo de tempo *(Segundo)*

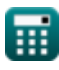

# **Constantes, Funções, Medidas usadas**

- Função: **ln**, ln(Number) *O logaritmo natural, também conhecido como logaritmo de base e, é a função inversa da função exponencial natural.*
- Medição: **Comprimento** in Metro (m) *Comprimento Conversão de unidades*
- Medição: **Tempo** in Segundo (s) *Tempo Conversão de unidades*
- Medição: **Área** in Metro quadrado (m²) *Área Conversão de unidades*
- **· Medição: Taxa de fluxo volumétrico** in Metro Cúbico por Segundo (m<sup>3</sup>/s) *Taxa de fluxo volumétrico Conversão de unidades*

## **Verifique outras listas de fórmulas**

- **Análise e propriedades do aquífero Fórmulas**
- **Coeficiente de Permeabilidade Fórmulas**
- **Análise de distância-redução Fórmulas**
- **Poços abertos Fórmulas**
- **Fluxo constante em um poço Fórmulas**

Sinta-se à vontade para COMPARTILHAR este documento com seus amigos!

### **PDF Disponível em**

[English](https://www.calculatoratoz.com/PDF/Nodes/3014/Open-wells-Formulas_en.PDF) [Spanish](https://www.calculatoratoz.com/PDF/Nodes/3014/Open-wells-Formulas_es.PDF) [French](https://www.calculatoratoz.com/PDF/Nodes/3014/Open-wells-Formulas_fr.PDF) [German](https://www.calculatoratoz.com/PDF/Nodes/3014/Open-wells-Formulas_de.PDF) [Russian](https://www.calculatoratoz.com/PDF/Nodes/3014/Open-wells-Formulas_ru.PDF) [Italian](https://www.calculatoratoz.com/PDF/Nodes/3014/Open-wells-Formulas_it.PDF) [Portuguese](https://www.calculatoratoz.com/PDF/Nodes/3014/Open-wells-Formulas_pt.PDF) [Polish](https://www.calculatoratoz.com/PDF/Nodes/3014/Open-wells-Formulas_pl.PDF) [Dutch](https://www.calculatoratoz.com/PDF/Nodes/3014/Open-wells-Formulas_nl.PDF)

*7/1/2024 | 8:14:01 AM UTC [Por favor, deixe seu feedback aqui...](https://docs.google.com/forms/d/e/1FAIpQLSf4b4wDgl-KBPJGChMJCxFlqrHvFdmw4Z8WHDP7MoWEdk8QOw/viewform?usp=pp_url&entry.1491156970=Po%C3%A7os%20abertos%20F%C3%B3rmulas)*

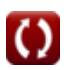